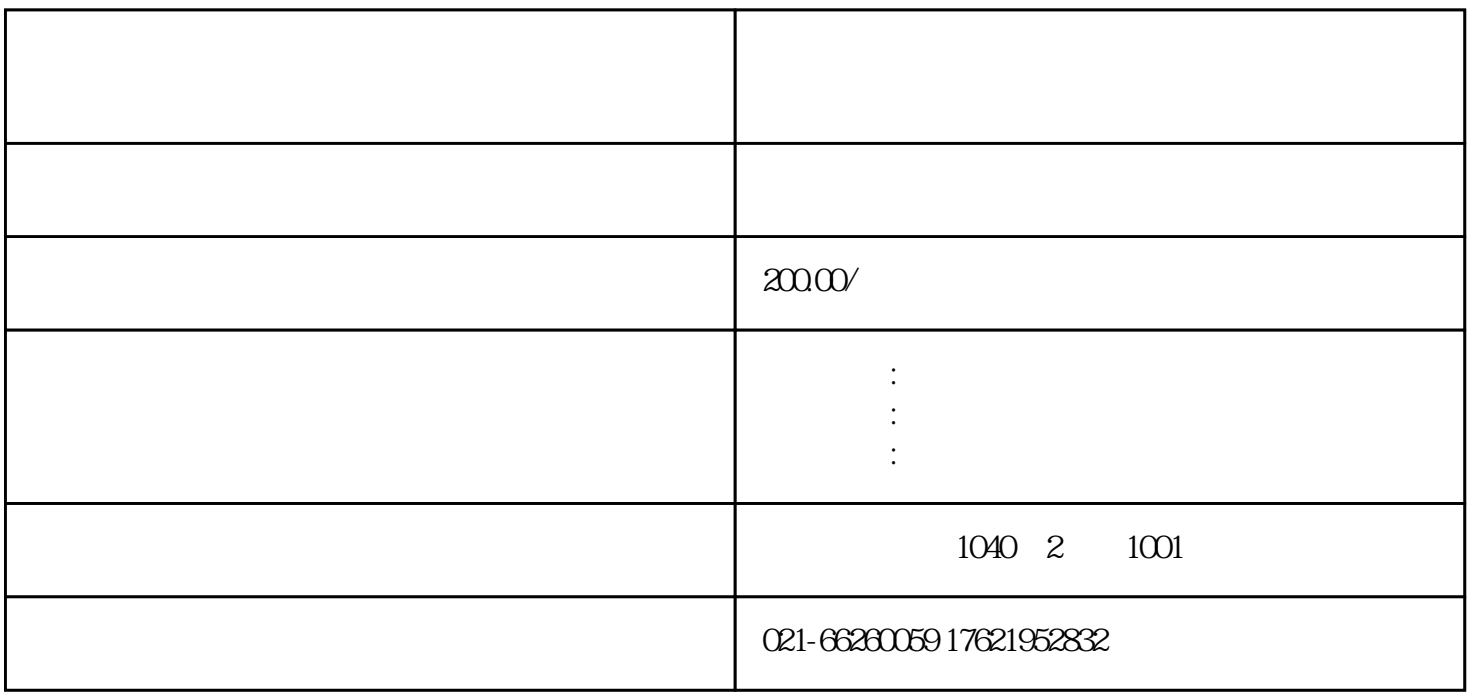

多弊端,等以后后悔的时候就晚了。注销是企业合法退出市场的唯一方式!公司不经营了一定要及时去做

 $\ast$ 

 $1\hskip2cm$ 

 $2<sub>l</sub>$ 

 $1$ 

 $3<sup>u</sup>$ 

寸步难行!今天我们来看下上海公司注销的流程步骤。

 $\frac{1}{2}$ ;

税证明"

 $2<sub>l</sub>$ 

 $\ast$